# **Παρευρεθείτε στο ιατρικό ραντεβού σας μέσω Βιντεοκλήσης**

## Austin Health Specialist Clinics

### Όπου είναι κατάλληλο, μπορείτε να παρευρεθείτε στο ιατρικό ραντεβού σας μέσω βιντεοκλήσης

Η βιντεοκλήση είναι βολική όπως η τηλεφωνική κλήση, με το επιπλέον πλεονέκτημα της επικοινωνίας πρόσωπο με πρόσωπο.

Μπορεί να σας εξοικονομήσει χρόνο και χρήματα και φέρνει την περίθαλψή σας πιο κοντά στο σπίτι.

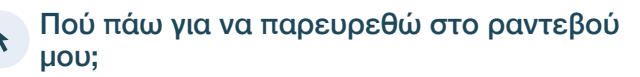

Για να παρευρεθείτε στο ραντεβού σας, να πάτε στο:

https://videocall.direct/austinonlinereception

Ή χρησιμοποιείστε αυτόν τον κωδικό QR για πρόσβαση στην αίθουσα αναμονής της κλινικής:

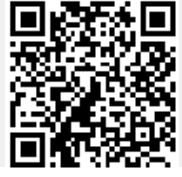

Αντί να πάτε φυσικά στο ραντεβού σας, εισέρχεστε στο χώρο αναμονής του ιατρείου διαδικτυακά. Η υπηρεσία υγείας ενημερώνεται όταν εισέλθετε και ο γιατρός θα σας δει όταν είναι έτοιμος. Δε χρειάζεται να δημιουργήσετε λογαριασμό. Οι πληροφορίες που παρέχετε δεν αποθηκεύονται.

### Τι χρειάζομαι για να κάνω μια βιντεοκλήση;

#### Μια καλή σύνδεση ιντερνέτ

Εάν μπορείτε να δείτε ένα βίντεο διαδικτυακά (π.χ. YouTube) τότε μπορείτε να κάνετε βιντεοκλήση

Ένα καλά φωτισμένο ιδιωτικό χώρο που δε θα σας ενοχλούν κατά τη διάρκεια της εξέτασης

Μια πρόσφατη έκδοση ενός από αυτών των προγραμμάτων Περιήγησης στο Διαδίκτυο φαίνεται στην επόμενη σελίδα:

• Google Chrome, Microsoft Edge, Mozilla Firefox ή Apple Safari

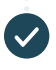

Web-camera, ηχεία και μικρόφωνο (ήδη ενσωματωμένα στους φορητούς υπολογιστές ή στις φορητές συσκευές)

Δείτε το πίσω μέρος για περισσότερες πληροφορίες για το πώς να κάνετε βιντεοκλήση.

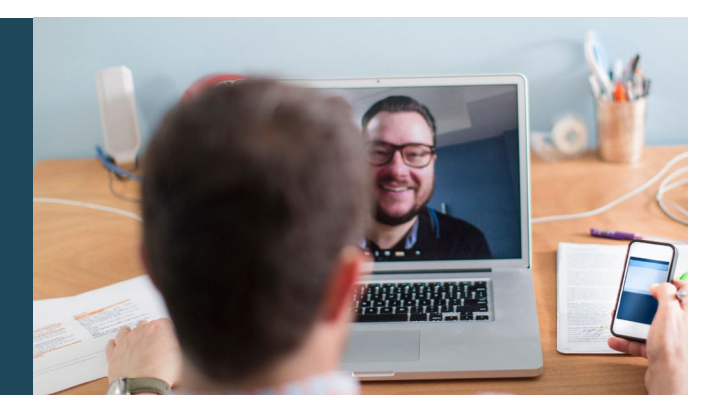

## Είναι ασφαλείς

Οι βιντεοκλήσεις είναι ασφαλείς· προστατεύεται η ιδιωτικότητά σας. Έχετε τη δική σας ιδιωτική βίντεο-αίθουσα που μόνο εξουσιοδοτημένοι γιατροί μπορούν να εισέλθουν.

#### Πόσο κοστίζει μια βιντεοκλήση; Ś

Η βιντεοκλήση δε χρεώνεται (εκτός από τη χρήση της σύνδεσής σας στο ιντερνέτ). Ωστόσο, συνεχίζει να ισχύει – αν υπάρχει - το κανονικό κόστος ιατρικής εξέτασης.

### Πόσα data ιντερνέτ θα χρησιμοποιήσω;

Δε χρησιμοποιείτε data [δεδομένα] ενώ είστε σε αναμονή να σας δει ο γιατρός.

Μια βιντεοκλήση χρησιμοποιεί λιγότερα από τα μισά data που θα χρησιμοποιούσατε αν βλέπατε ένα βίντεο στο YouTube σε Υψηλή Ευκρίνεια\*.

Η χρήση data είναι λιγότερη σε συνδέσεις ιντερνέτ χαμηλής ταχύτητας, ή αν χρησιμοποιείτε λιγότερο ισχυρό υπολογιστή, ταμπλέτα ή έξυπνο τηλέφωνο. Αυτοί οι παράγοντες δύνανται επίσης να μειώσουν την γενική ποιότητα της κλήσης.

Η χρήση data αυξάνεται όταν είναι περισσότεροι από δύο συμμετέχοντες στη βιντεοκλήση.

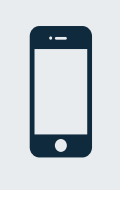

#### Χρήστες ταμπλετών & έξυπνων τηλεφώνων

Εάν μπορείτε, συνδεθείτε σε δίκτυο Wi-Fi σπιτιού ή εργασίας για να αποφύγετε τη χρήση του ορίου χρήσης data της κινητής τηλεφωνίας σας.

*Αυτό είναι περίπου 230 ΜΒ σε κινητή συσκευή και 450 ΜΒ σε*  \* *PC για κλήση 20 λεπτών που είναι παρόμοια του Skype® or Facetime®.*

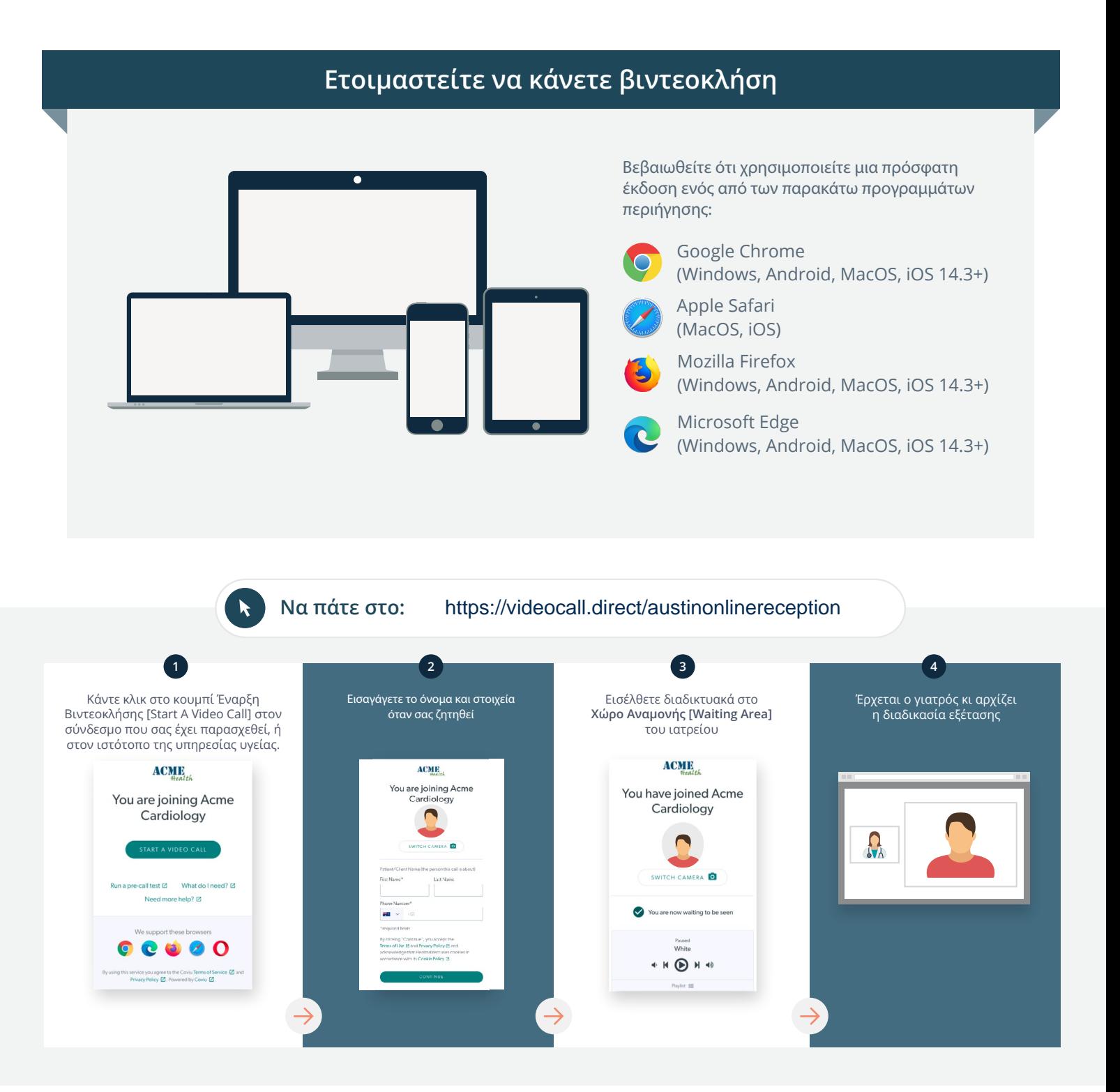

### Τι κάνω αν κάτι δε λειτουργεί σωστά;

• Να πάτε στο [https://vcc.healthdirect.org.au/troubleshooting](https://static.helpjuice.com/helpjuice_production/uploads/upload/image/5044/735351/Video_Call_Troubleshooting_Patients.pdf)

## Περισσότερες πληροφορίες To cancel or reschedule: Use our online form at www.austin.org.au/contact-specialist-clinics/ or call us at 03 9496 2444

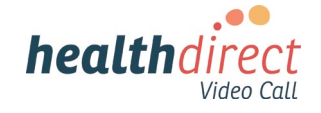

# **Attending your appointment via a Video Call**

## Austin Health Specialist Clinics

### Where appropriate, you can have your consultation online via a video call

Video calling is as convenient as a phone call, with the added value of face-to-face communication.

It can save you time and money, and brings your care closer to home.

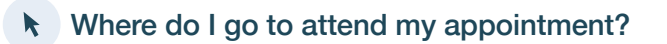

To attend your appointment, go to:

https://videocall.direct/austinonlinereception

Or use this QR code to access the clinic waiting area:

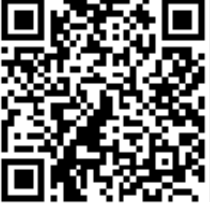

Instead of travelling to your appointment, you enter the clinic's waiting area online. The health service is notified when you arrive, and your clinician will join you when ready. There is no need to create an account. No information you enter is stored.

### What do I need to make a video call?

A good connection to the internet If you can watch a video online (e.g. YouTube) you can make a video call

A private, well-lit area where you will not be disturbed during the consultation

A recent version of one of these Web Browsers as shown overleaf:

• Google Chrome, Microsoft Edge, Mozilla Firefox or Apple Safari

Web-camera, speakers and microphone (already built into laptops or mobile devices)

See over for more information on how to make a video call.

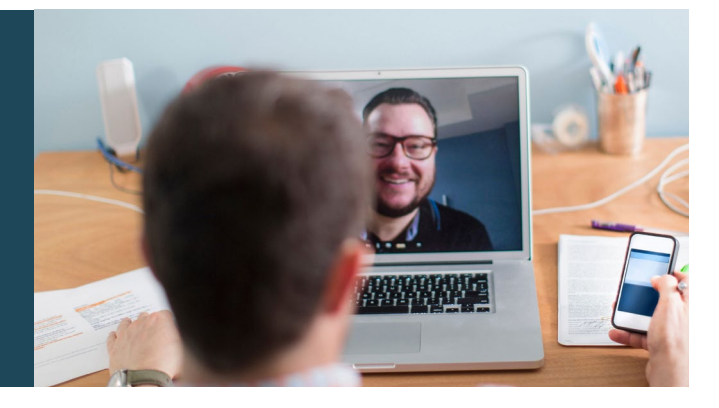

### $\theta$  Is it secure?

Video calls are secure; your privacy is protected. You have your own private video room, that only authorised clinicians can enter.

#### How much does a video call cost? Ś

The video call is free (except for your internet usage). However, the regular  $costs - if any - of a medical$ consultation still apply.

### How much internet data will I use?

You don't use any data while waiting for a clinician to join you.

A video consultation uses less than half of the data you would use while watching a YouTube video in High Definition\*.

Data use is less on lower-speed internet connections, or if you're using a less powerful computer, tablet, or smartphone. These factors can also reduce the overall quality of the call.

Data use increases when there are more than two participants in the call.

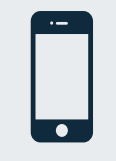

#### Smartphone & tablet users

If you can, connect to a home or work Wi-Fi network to avoid using your mobile data allowance.

*That's about 230 MB on a mobile device, and 450 MB on a PC for a 20 minute call, which is similar to Skype® or FaceTime®.* \*

#### **Get ready to make video calls Make sure you use a recent version of one of the following browsers:** Google Chrome (Windows, Android, MacOS, iOS 14.3+) Apple Safari (MacOS, iOS) Mozilla Firefox (Windows, Android, MacOS, iOS 14.3+) Microsoft Edge (Windows, Android, MacOS, iOS 14.3+) **Go to**  https://videocall.direct/austinonlinereception **1 2 3 4** Click the Start A Video Call button Enter name and details Enter the clinic's online Clinician arrives and the in the link provided, or on the when prompted **Waiting Area** consultation proceeds health service's website.  $ACME$ **ACME ACMIE** You are joining Acme<br>Cardiology You have joined Acme You are joining Acme Cardiology  $\blacksquare$ Cardiology  $\Omega_{\lambda}$  $\overline{a}$  $\overline{6}$ litest (2 What do I need? (2 **S** Sqled u are now waiting to be seer  $\bullet$ ort these browsers  $\begin{array}{c|c} \hline \textbf{0} & \textbf{0} & \textbf{0} & \textbf{0} \end{array}$  $\rho_{\text{svsed}}$  White

 $\begin{picture}(20,20) \put(0,0){\line(1,0){10}} \put(15,0){\line(1,0){10}} \put(15,0){\line(1,0){10}} \put(15,0){\line(1,0){10}} \put(15,0){\line(1,0){10}} \put(15,0){\line(1,0){10}} \put(15,0){\line(1,0){10}} \put(15,0){\line(1,0){10}} \put(15,0){\line(1,0){10}} \put(15,0){\line(1,0){10}} \put(15,0){\line(1,0){10}} \put(15,0){\line(1$ 

### **!** What do I do if something is not working?

ce you agree to the Coviu Terms of Service @ and<br>icy Policy @ Powered by Coviu @

• Go to [https://vcc.healthdirect.org.au/troubleshooting](https://static.helpjuice.com/helpjuice_production/uploads/upload/image/5044/735351/Video_Call_Troubleshooting_Patients.pdf)

## More information To cancel or reschedule: Use our online form at www.austin.org.au/contact-specialist-clinics/ or call us at 03 9496 2444

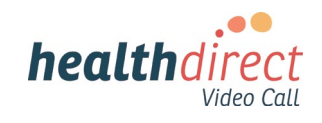